## Digital Communication Systems ECS 452

#### **Asst. Prof. Dr. Prapun Suksompong**

prapun@siit.tu.ac.th

### **4. Mutual Information and Channel Capacity**

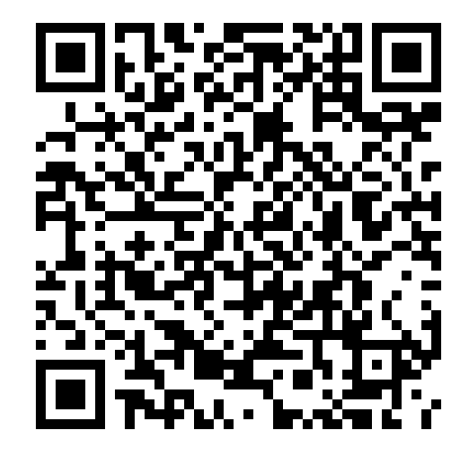

#### **Office Hours:**

**Check Google Calendar on the** 

**course website.**

**Dr.Prapun's Office:**

**6th floor of Sirindhralai building,** 

**BKD**

### Reference for this chapter

- Elements of Information Theory
- By Thomas M. **Cover** and Joy A. **Thomas**
- 2nd Edition (Wiley)
- Chapters 2, 7, and 8
- 1<sup>st</sup> Edition available at SIIT library: Q360 C68 1991

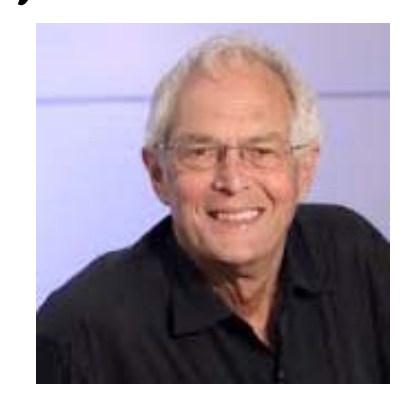

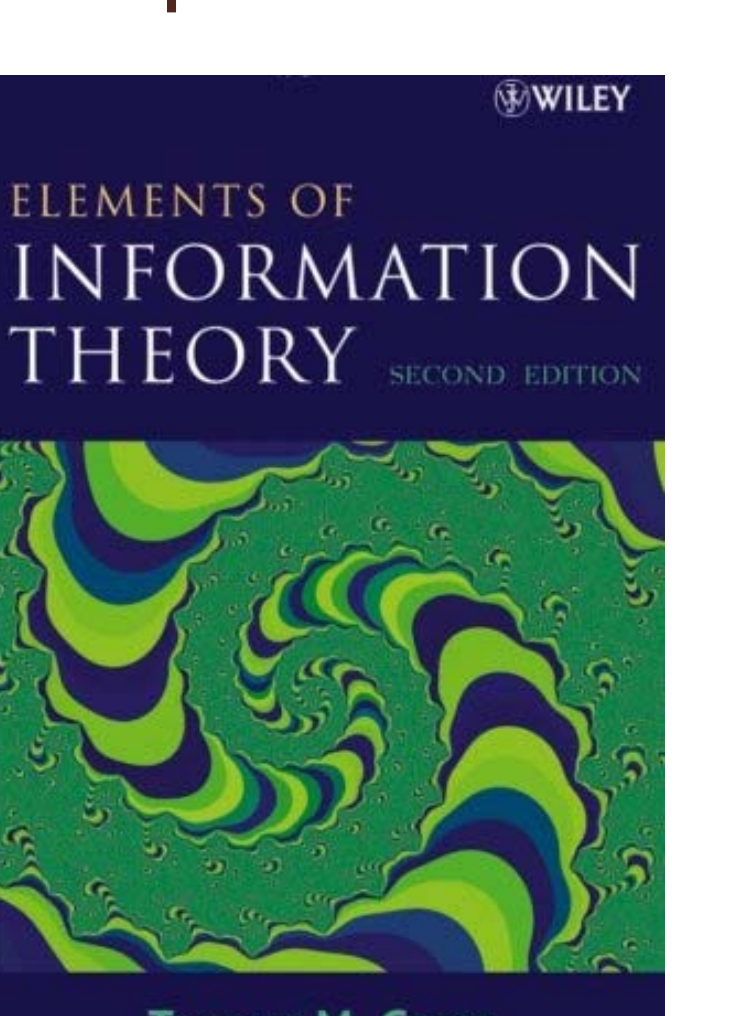

**THOMAS M. COVER JOY A. THOMAS** 

### Recall: Entropy

#### $4.29.$  Reminder:

- (a) Some definitions involving entropy
	- (i) Binary entropy function:  $h(p) = -p \log_2 p (1-p) \log_2 (1-p)$

(ii) 
$$
H(X) = -\sum_{x} p(x) \log_2 p(x)
$$

(iii) 
$$
H(\underline{\mathbf{p}}) = -\sum_{i} p_i \log_2 (p_i)
$$

(b) A key entropy property that will be used frequently in this section is that for any random variable  $X$ ,

 $H(X) \leq \log_2 |\mathcal{X}|$  with equality iff X is uniform.

[Page 72]

## Recall: Entropy

- **Entropy** measures the amount of uncertainty (randomness) in a RV.
- Three formulas for calculating entropy:
	- [Defn 2.41] Given a pmf  $p_X(x)$  of a RV X,
		- $\bullet$   $|H(X) = -\sum_{x} p_{X}(x) \log_2 p_{X}(x)$ . Set  $0 \log_2 0 = 0$ .
	- [2.44] Given a probability vector **p**,

• 
$$
H(\underline{\mathbf{p}}) \equiv -\sum_i p_i \log_2 p_i
$$
.

• [Defn 2.47] Given a number  $p \in [0,1]$ , •  $H(p) \equiv h_b(p) = -p \log_2 p - (1-p) \log_2 (1-p)$ **binary entropy function**

• [2.56] Operational meaning: Entropy of a random variable is the average length of its shortest description.

### Recall: Entropy

Important Bounds

$$
\begin{array}{c}\n0\\ \text{deterministic}\n\end{array}\n\leq H(X) \leq \log_2 |S_X|
$$

- The entropy of a uniform (discrete) random variable:  $2\mathsf{P} X$
- The entropy of a Bernoulli random variable:  $b(p)$  –  $-p \log_2 p - (1-p) \log_2$

**binary entropy function**

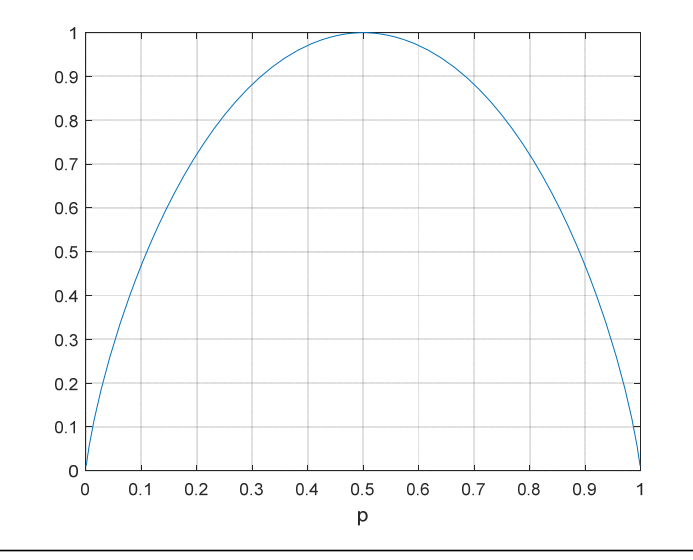

# Digital Communication Systems ECS 452

### **Asst. Prof. Dr. Prapun Suksompong** prapun@siit.tu.ac.th **Information-Theoretic Quantities**

### ECS315 vs. ECS452

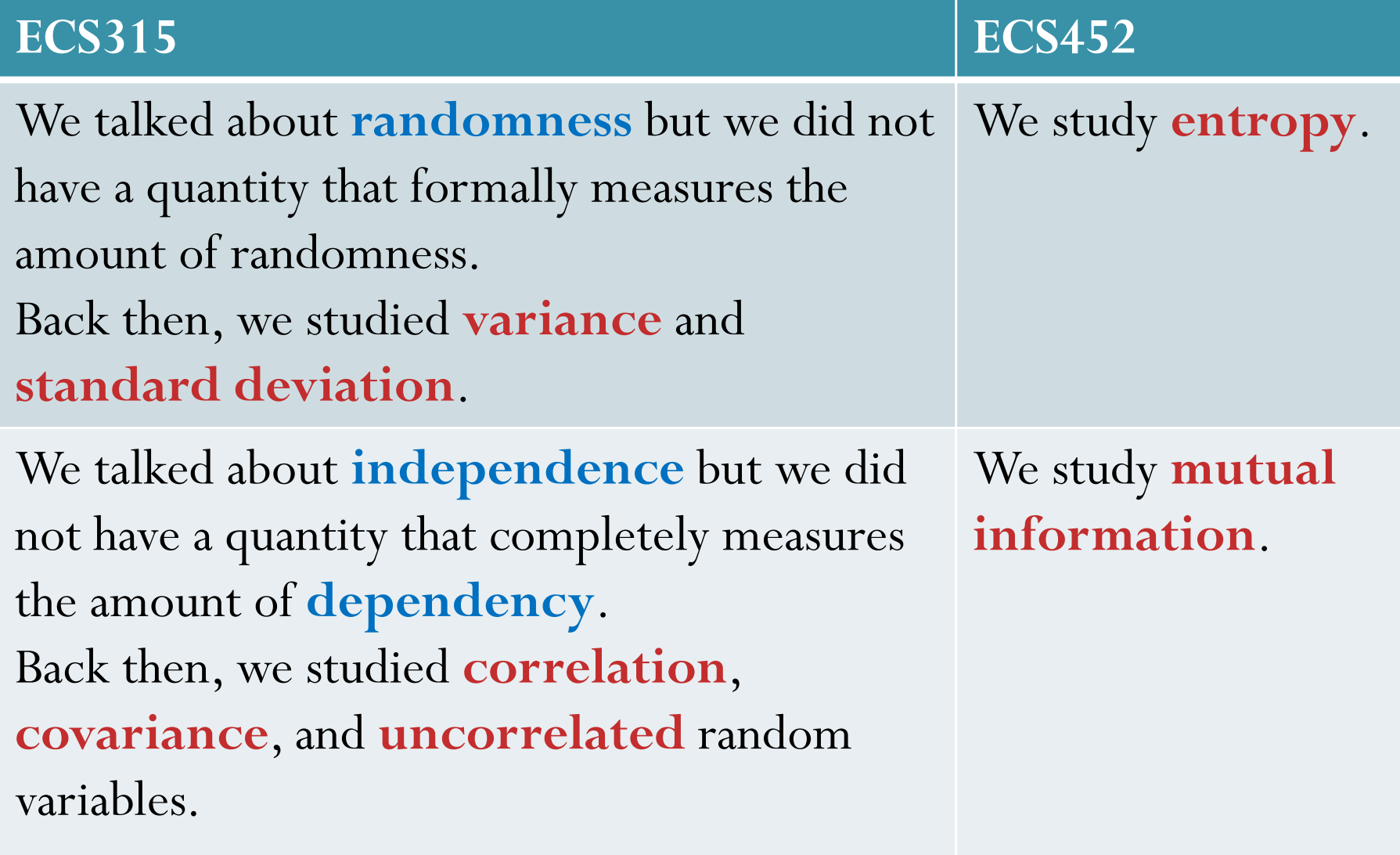

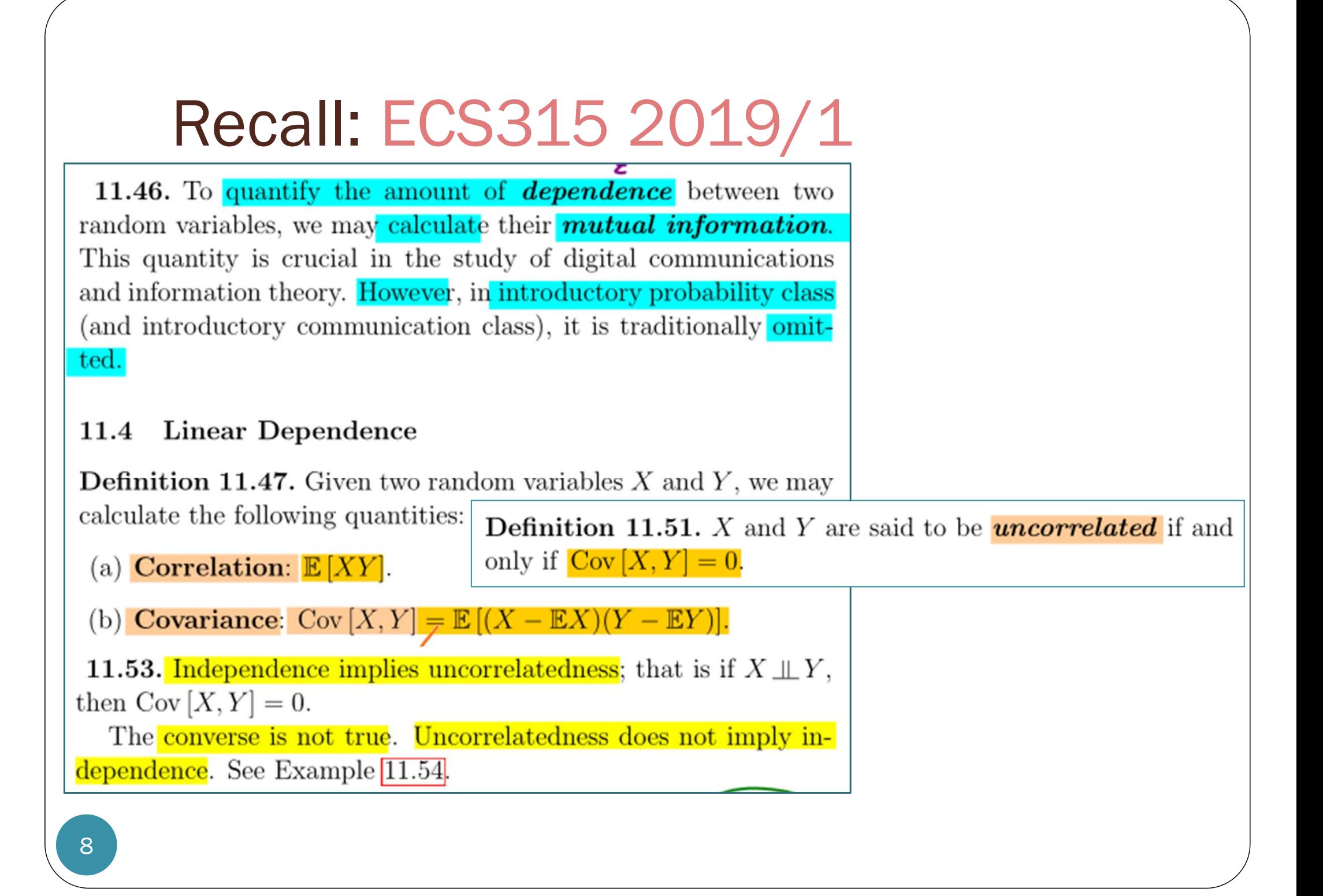

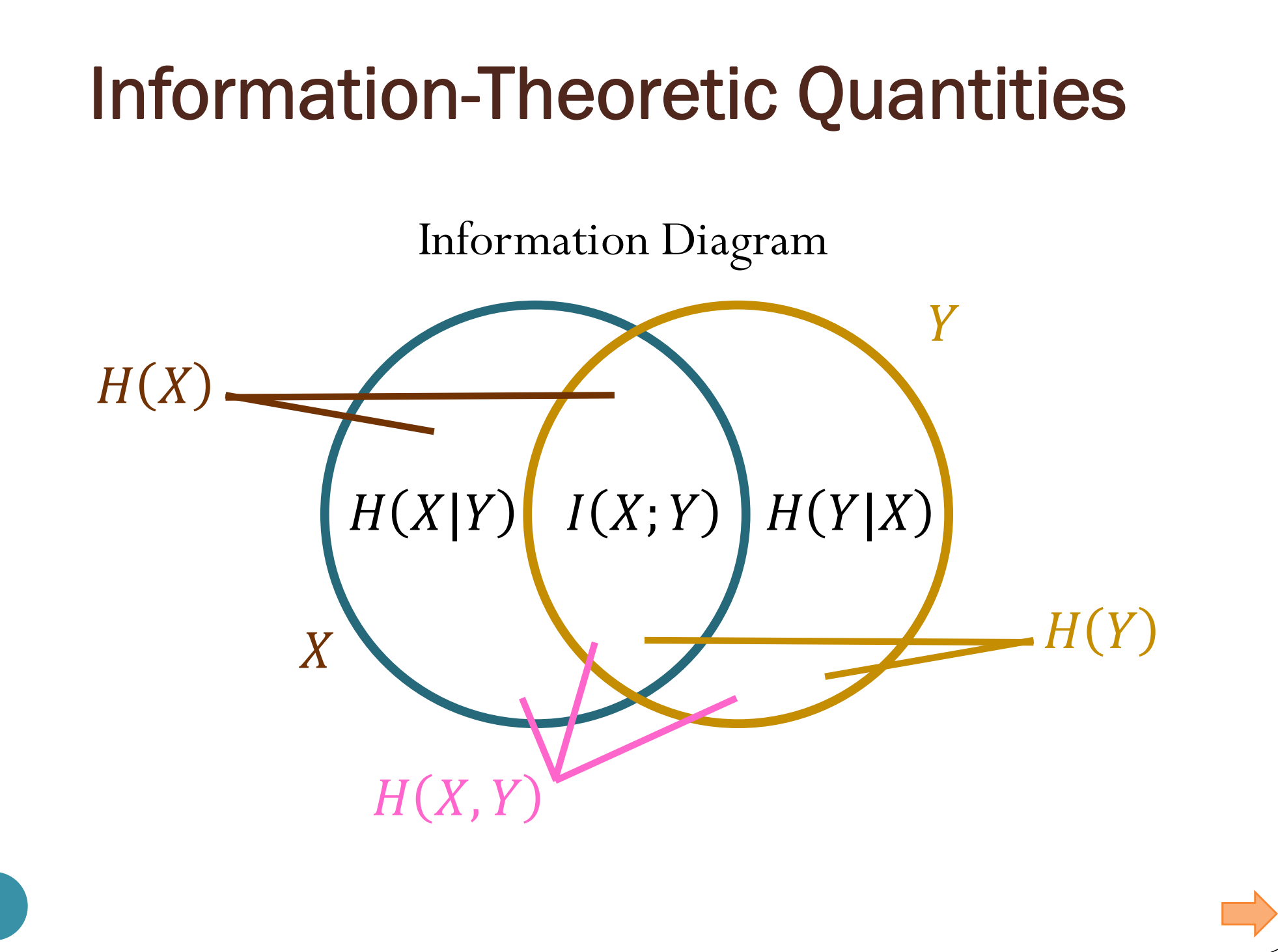

### Entropy and Joint Entropy

### **Entropy**

- $\bullet$  H(X) =  $-\sum_{x} p(x) \log_2$ 
	- Amount of randomness in
- $\bullet$  H(Y) =  $-\sum_{y} q(y) \log_2$ 
	- Amount of randomness in
- **Joint Entropy**
	- $H(X, Y) = -\sum_{(x,y)} p(x, y) \log_2$ 
		- Amount of randomness in  $(X, Y)$  pair
	- In general,
		- $\bullet$  There might be some shared randomness between  $X$  and  $Y$ .

 $H(X$ 

 $H(X, Y)$ 

 $X \$ 

 $H(Y$ 

Y

### Conditional Entropies

Amount of randomness in  $\boldsymbol{Y}$ 

$$
H(Y) \equiv -\sum_{y \in Y} q(y) \log_2 q(y) \equiv H(\underline{\mathbf{q}})
$$

 $= H(X, Y) - H(X)$ 

Amount of randomness still remained in  $Y$  when we know that  $X = x$ .

given a particular value 
$$
x
$$
  
\n
$$
H(Y|X = x) \equiv H(Y|x) \equiv -\sum_{y \in Y} Q(y|x) \log_2 Q(y|x)
$$
\nApply the entropy calculation to a row from the **Q** matrix\n
$$
H(Y|X) \equiv \sum_{x \in X} p(x)H(Y|x)
$$

The **average** amount of randomness still remained in  $Y$  when we know  $X$ 

11

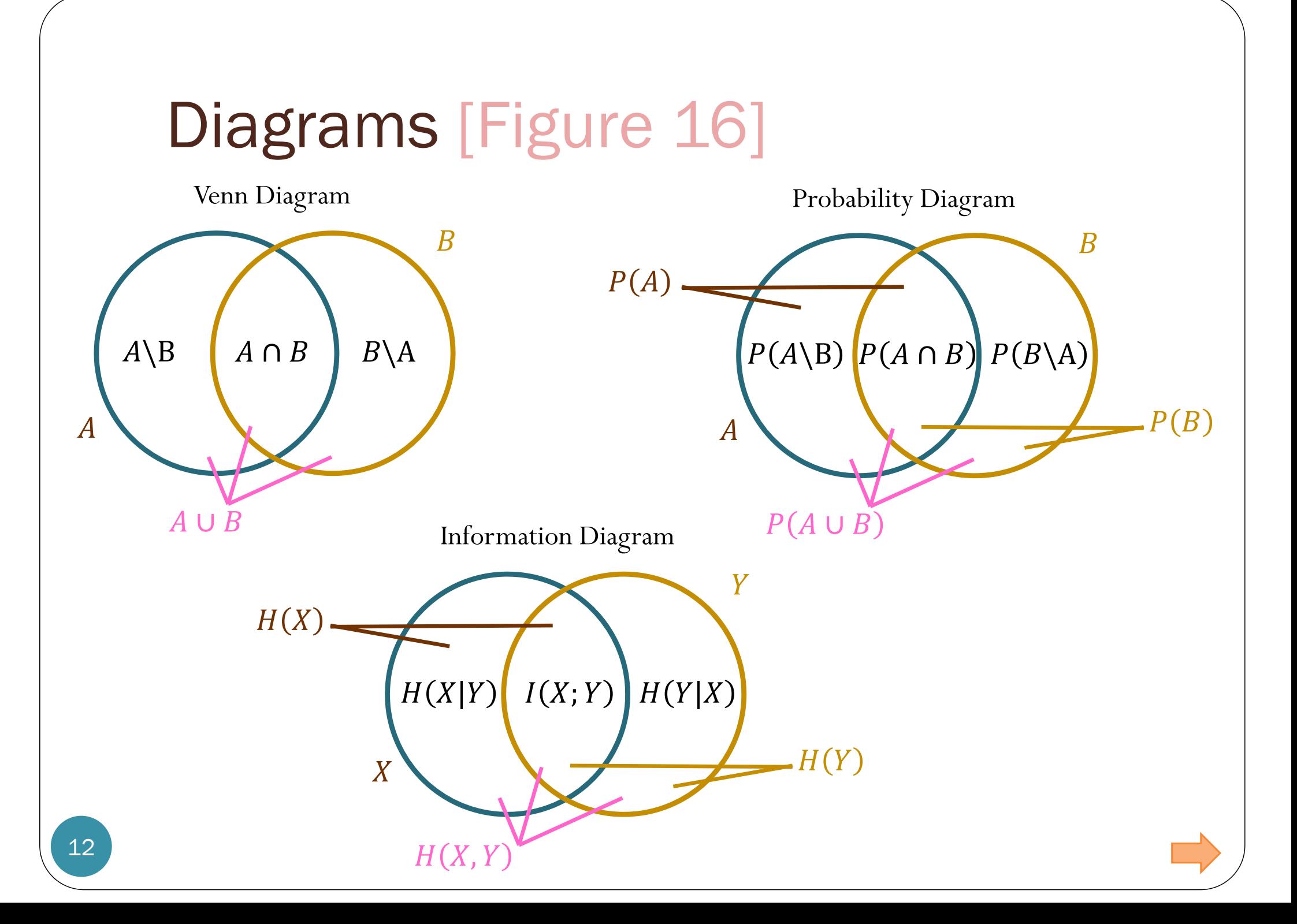

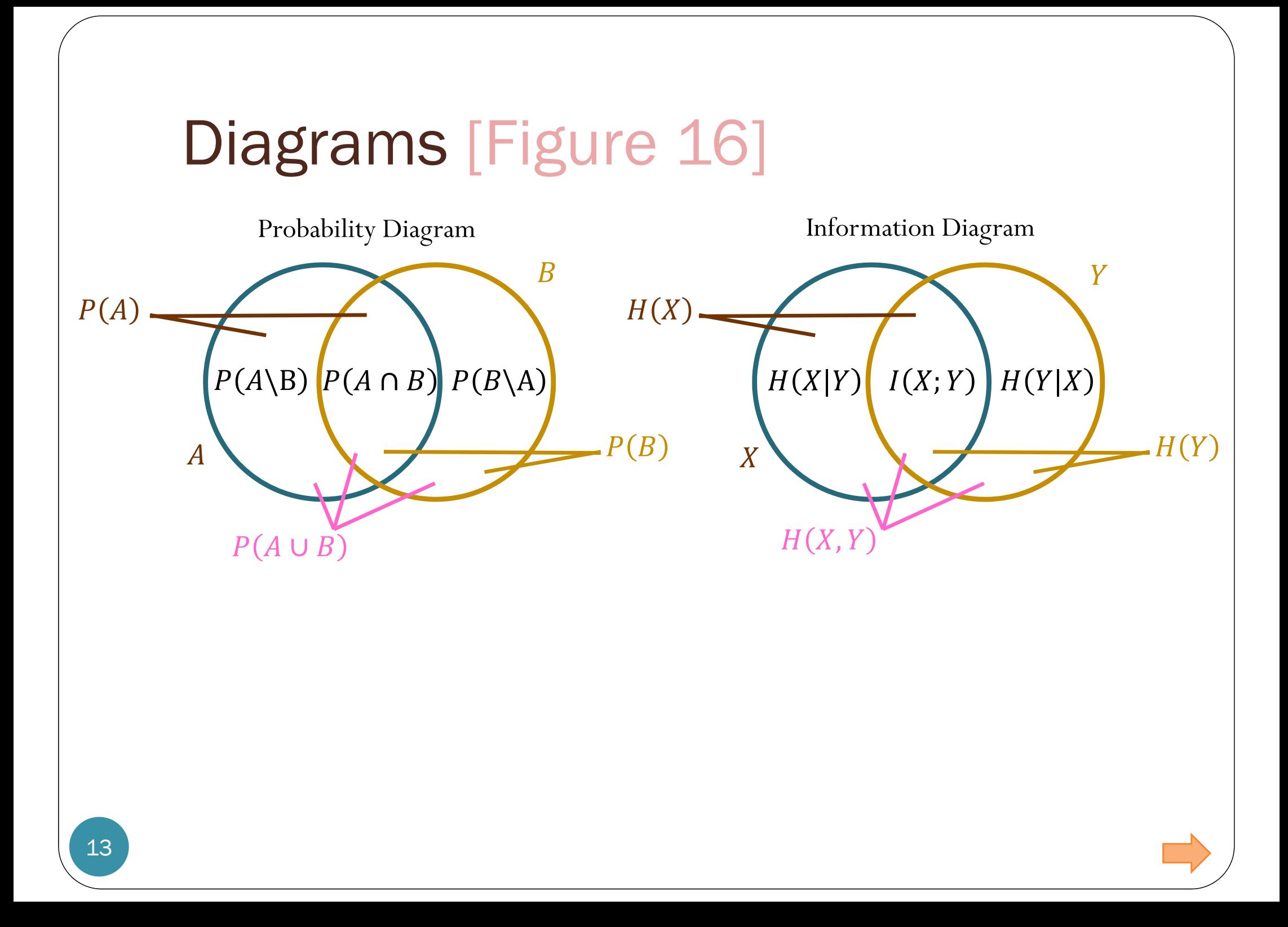

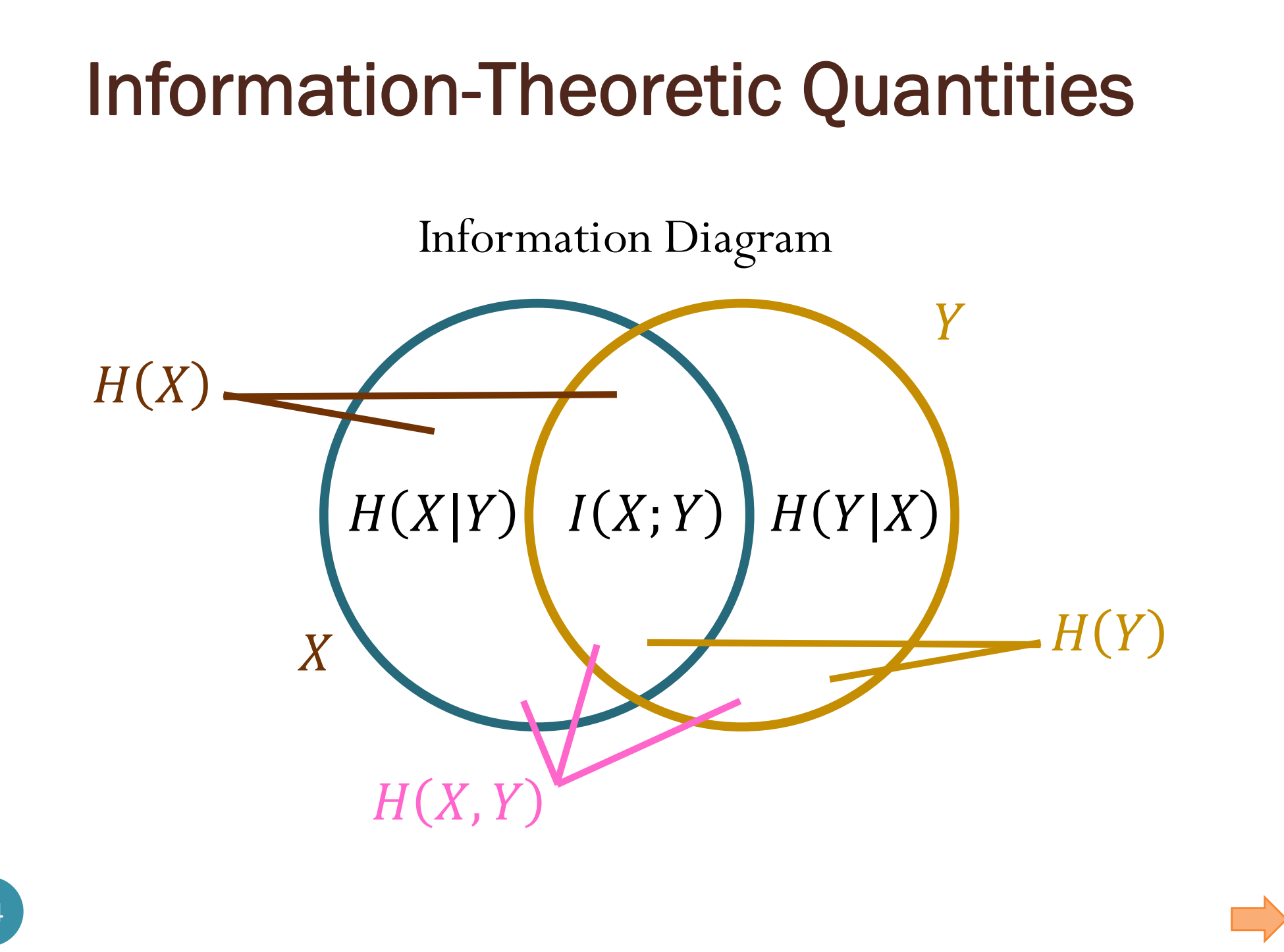

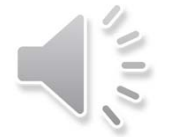

### Toby Berger with Berger plaque

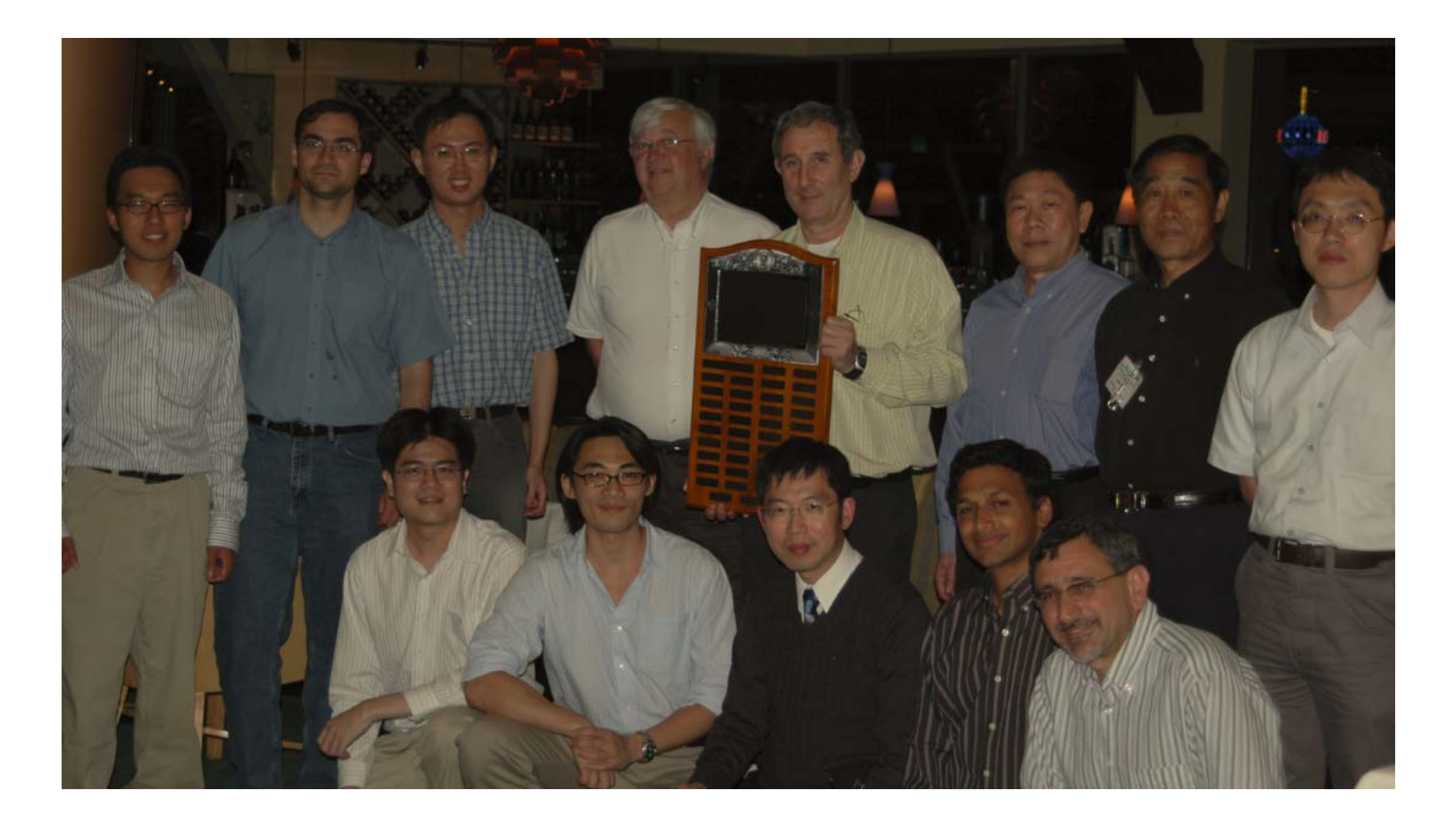

### Raymond Yeung เรย์มอนด์ ยึง

 BS, MEng and PhD degrees in electrical engineering from **Cornell** University in 1984, 1985, and 1988, respectively.

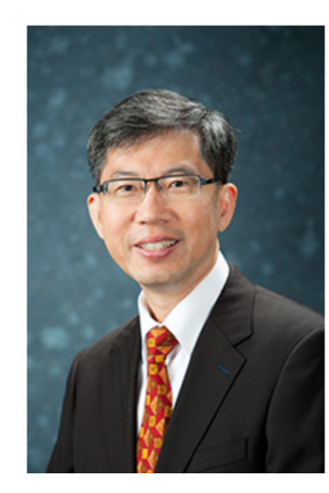

#### Prof. Yeung Wai-Ho, Raymond 楊偉豪教授

Choh-Ming Li Professor of Information Engineering (FIEEE, FHKIE) 卓敏信息工程學講座教授 **Co-Director, Institute of Network Coding** Education: BS, MEng, PhD (Cornell) **Research Area: Communications and Information Theory Contact** Tel: (852) 3943-8375 Fax: (852) 2603-5032 Address: Rm 733, Ho Sin Hang Engineering Building, CUHK Email: whyeung [@] ie.cuhk.edu.hk

 $\rightarrow$  Website

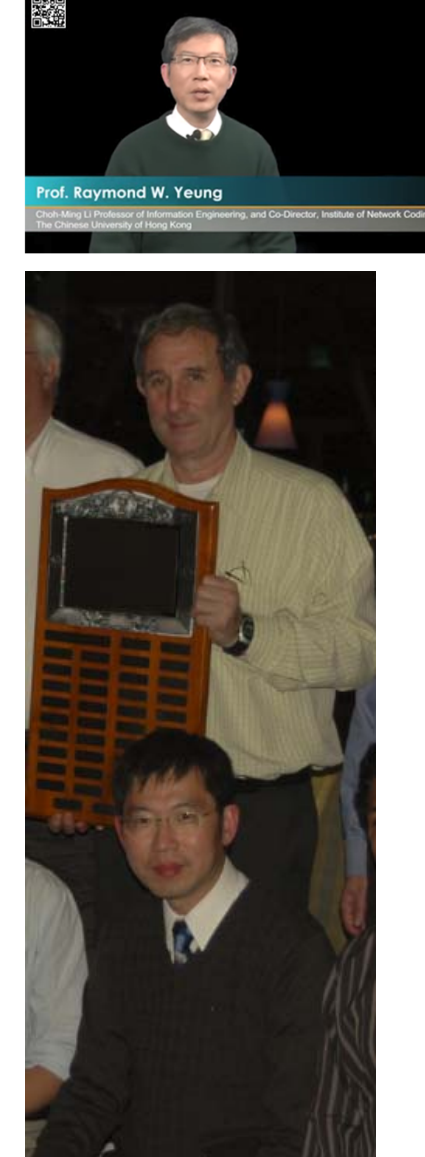

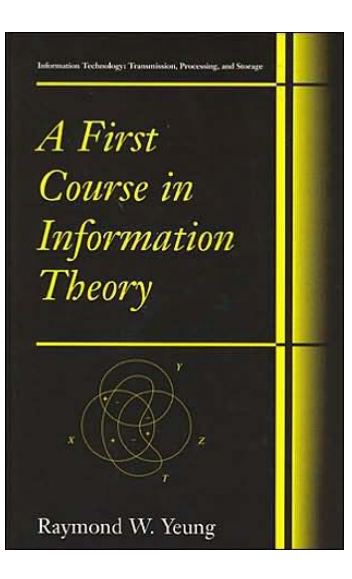

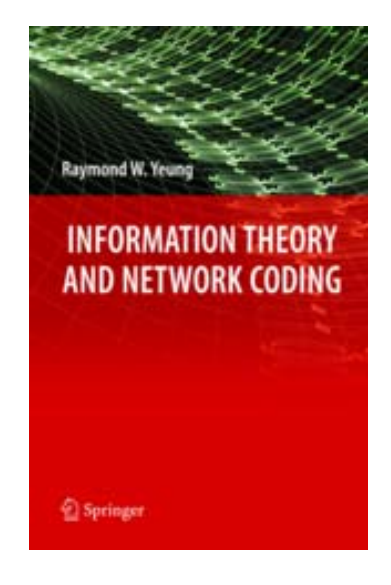

**Foreword** 

The first course usually is an appetizer. In the case of Raymond Yeung's A First Course in Information Theory, however, another delectable dish gets served up in each of the sixteen chapters. Chapters 1 through 7 deal with the basic concepts of entropy and information with applications to lossless source coding. This is the traditional early fare of an information theory text, but Yeung flavors it uniquely. No one since Shannon has had a better app natical structure of information quantities than Prof. Yeung. In the early chapters this manifests itself in a careful treatment of information measures via both Yeung's analytical theory of *I*-Measure and his ge uitive information diagrams. (This material, never before presented in a text-

book, is rooted in works by G. D. Hu, by H. Dyckman Fundamental interrelations among information meas are developed with precision and unity. New slants are the divergence inequality, the data processing theorer There is also a clever. Kraft-inequality-free way of length of the words in a lossless prefix source code r entropy. An easily digestible treatment of the redur source codes also is served up, an important topic in slighted in textbooks.

The concept of weakly typical sequences is introdu chor Yeung's proof of the lossless block source codir of strongly typical sequences is introduced next. Lat icality, this provides a foundation for proving the ch Chapter 8, the lossy source coding (rate-distortion) the selected multi-source network coding theorems in C proof of the channel coding theorem follows standar development of the interplay between information qu ness readies one's palate for a rigorous proof that fe memoryless channel does not increase its capacity.

vii

#### **FOREWORD**

hensive theory remains elusive. Non information inequalities developed in

tool for attacking this class of problems. The closing chapter linking entropy to the theory of groups is mouthwateringly provocative, having the potential to become a major contribution of information theory to this renowned branch of mathematics and mathematical physics.

Savor this book; I think you will agree the proof is in the pudding.

#### **Toby Berger**

Irwin and Joan Jacobs Professor of Engineering Cornell University, Ithaca, New York

Information Technology: Transmission, Processing, and Storage A First Course in Information Theory

The first course usually is an appetizer. In the case of Raymond Yeung's A First Course in Information Theory, however, another delectable dish gets served up in each of the sixteen chapters. Chapters 1 through 7 deal with the basic concepts of entropy and information with applications to lossless source coding. This is the traditional early fare of an information theory text, but Yeung flavors it uniquely. No one since Shannon has had a better appreciation for the mathematical structure of information quantities than Prof. Yeung. In the early chapters this manifests itself in a careful treatment of information measures via both Yeung's analytical theory of *I*-Measure and his geometrically intuitive information diagrams. (This material, never before presented in a textbook, is rooted in works by G. D. Hu, by H. Dyckman, and by R. Yeung et al.)

## Raymond Yeung

- Introduce, for the first time in a textbook,
	- analytical theory of I-Measure and
	- geometrically intuitive information diagrams
	- Establish a one-to-one correspondence between Shannon's information measures and set theory.
- Rooted in works by G. D. Hu, by H. Dyckman, and by R. Yeung et al.

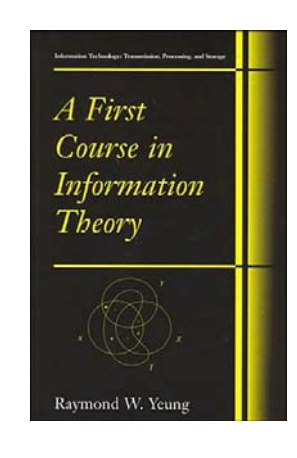

Chapter 6 **THE I-MEASURE** 

In Chapter 2, we have shown the relationship between Shannon's information measures for two random variables by the diagram in Figure 2.2. For convenience, Figure 2.2 is reproduced in Figure 6.1 with the random variables X and Y replaced by  $X_1$  and  $X_2$ , respectively. This diagram suggests that Shannon's information measures for any  $n \geq 2$  random variables may have a set-theoretic structure

In this chapter, we develop a theory which establishes a one-to-one correspondence between Shannon's information measures and set theory in full generality. With this correspondence, manipulations of Shannon's information measures can be viewed as set operations, thus allowing the rich suite of tools in set theory to be used in information theory. Moreover, the structure of Shannon's information measures can easily be visualized by means of an

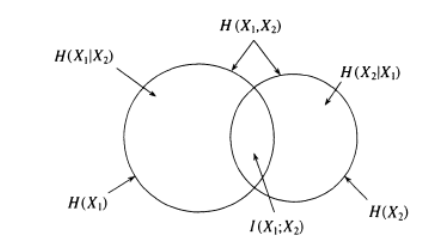

Figure 6.1. Relationship between entropies and mutual information for two random variables.

<sup>95</sup> R. W. Yeung, A First Course in Information Theory © Springer Science+Business Media New York 2002

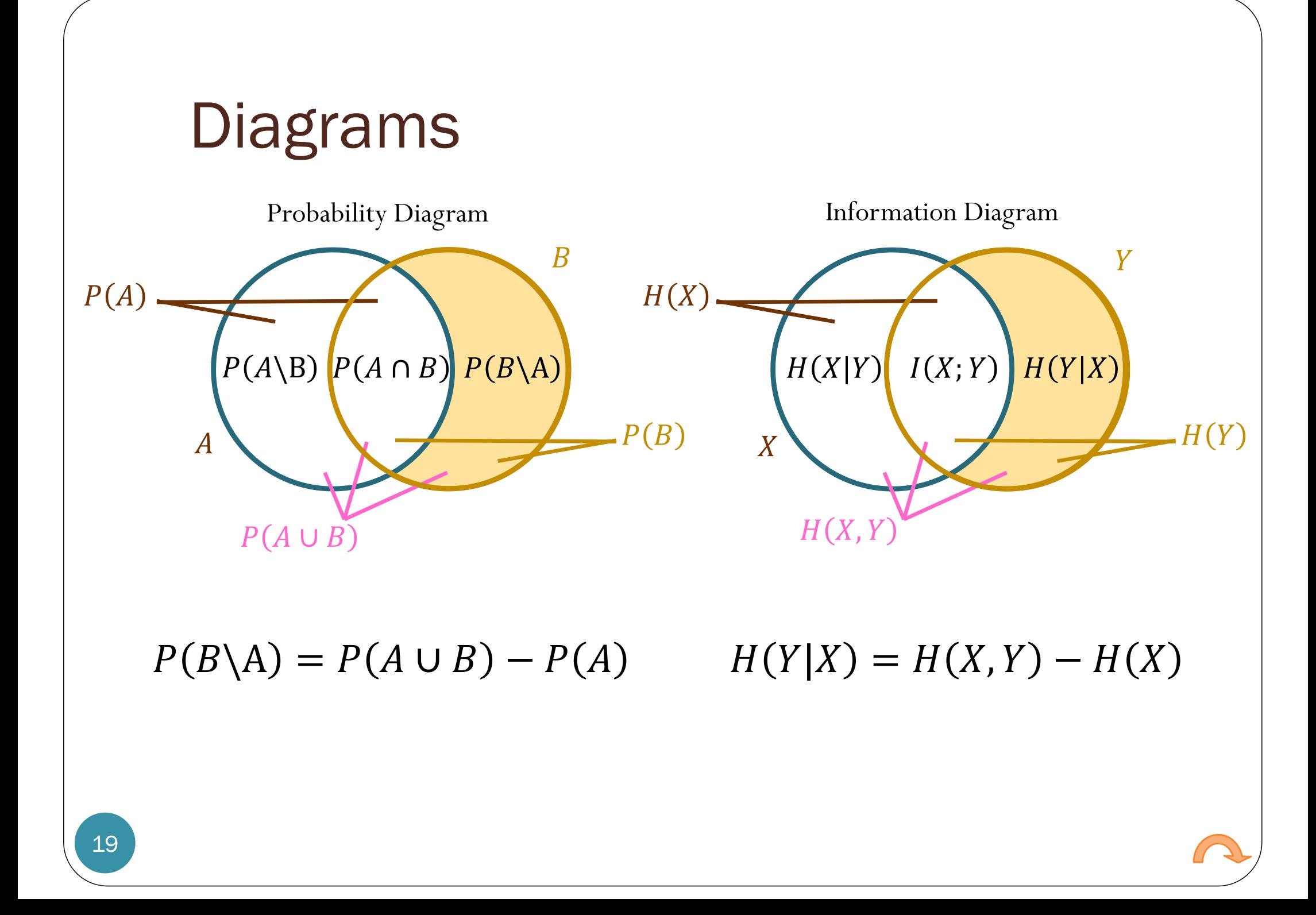

### Conditional Entropies

Amount of randomness in  $Y$ 

$$
H(Y) \equiv -\sum_{y \in Y} q(y) \log_2 q(y) \equiv H(\underline{\mathbf{q}})
$$

Amount of randomness still remained in  $Y$  when we know that  $X = x$ .

given a particular value 
$$
x
$$
  
\n
$$
H(Y|X = x) \equiv H(Y|x) \equiv -\sum_{y \in Y} Q(y|x) \log_2 Q(y|x)
$$
\nApply the entropy calculation to a row from the **Q** matrix\n
$$
H(Y|X) \equiv \sum_{x \in \mathcal{X}} p(x)H(Y|x)
$$
\n
$$
H(Y|X) \equiv \sum_{x \in \mathcal{X}} p(x)H(Y|x)
$$
\n
$$
= H(X, Y) - H(X)
$$

The **average** amount of randomness still remained in  $Y$  when we know  $X$ 

 $= H(Y) - I(X;Y)$ 

20

# Digital Communication Systems ECS 452

### **Asst. Prof. Dr. Prapun Suksompong** prapun@siit.tu.ac.th **Information Channel Capacity**

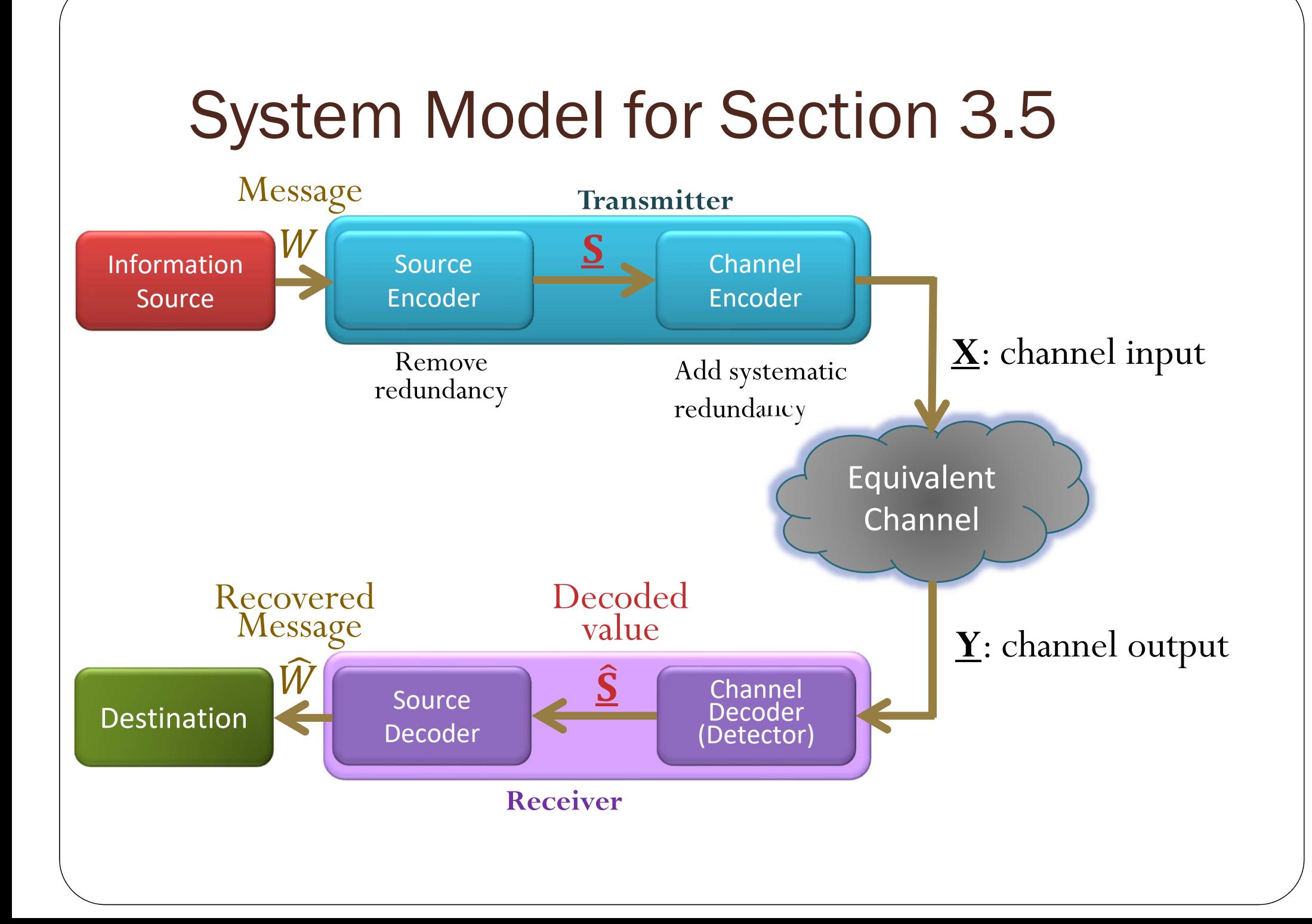

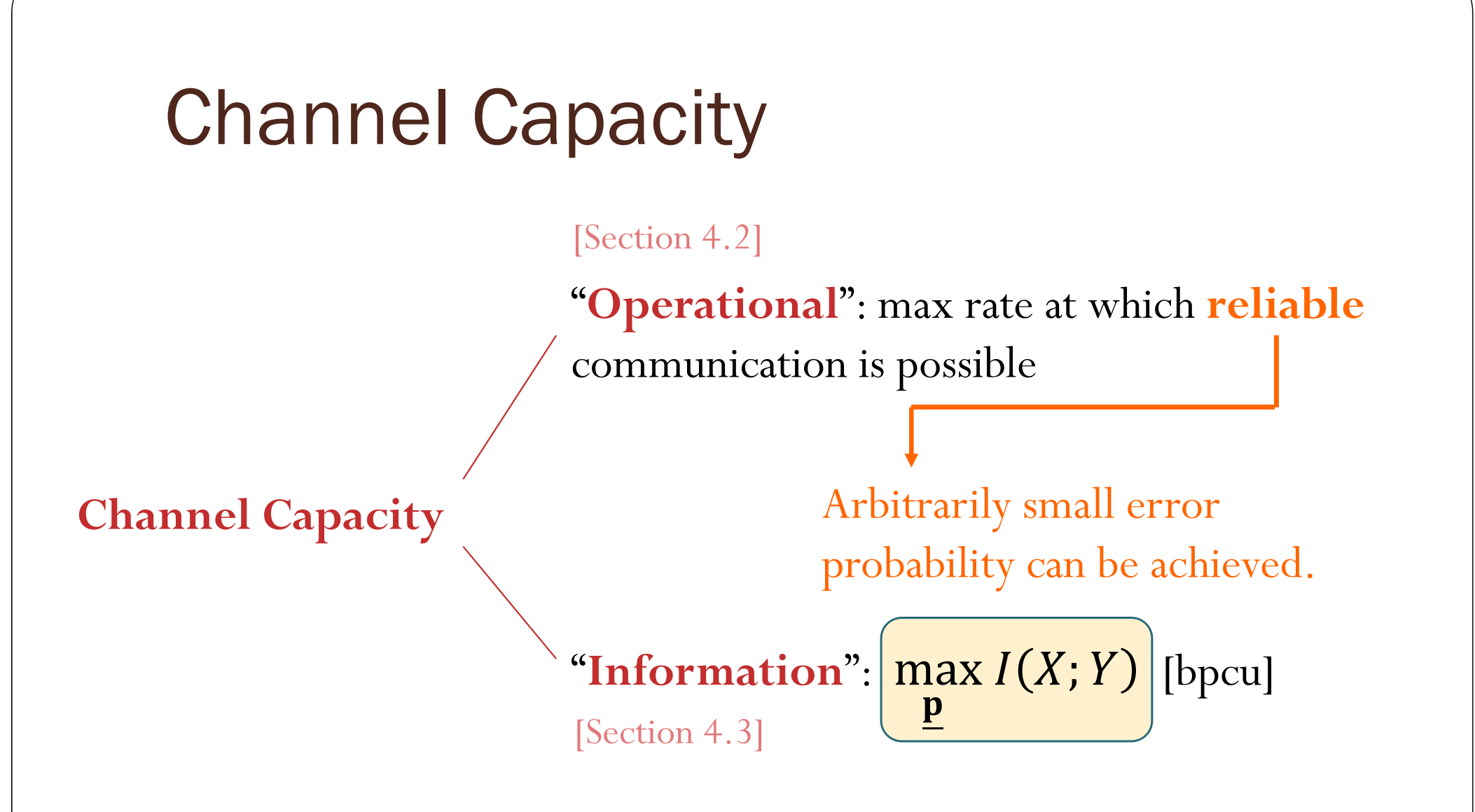

Shannon [1948] shows that these two quantities are actually the same.

### MATLAB

```
function H = entropy2s(p)
% ENTROPY2S accepts probability mass function 
% as a row vector, calculate the corresponding 
% entropy in bits.
p=p(find(abs(sort(p)-1)>1e-8)); % Eliminate 1
p=p(find(abs(p)=1e-8)); % Eliminate 0
if length(p)==0
   H = 0;elseH = simplify(-sum(p. *log(p))/log(sym(2)));
end
```

```
function I = informations(p,Q)
X = length(p);
q = p*0;HY = entropy2s(q);temp = [];
for i = 1:Xtemp = [temp entropy2s(Q(i,:))];
endHYqX = sum(p.*temp);I = HY-HYqX;
```
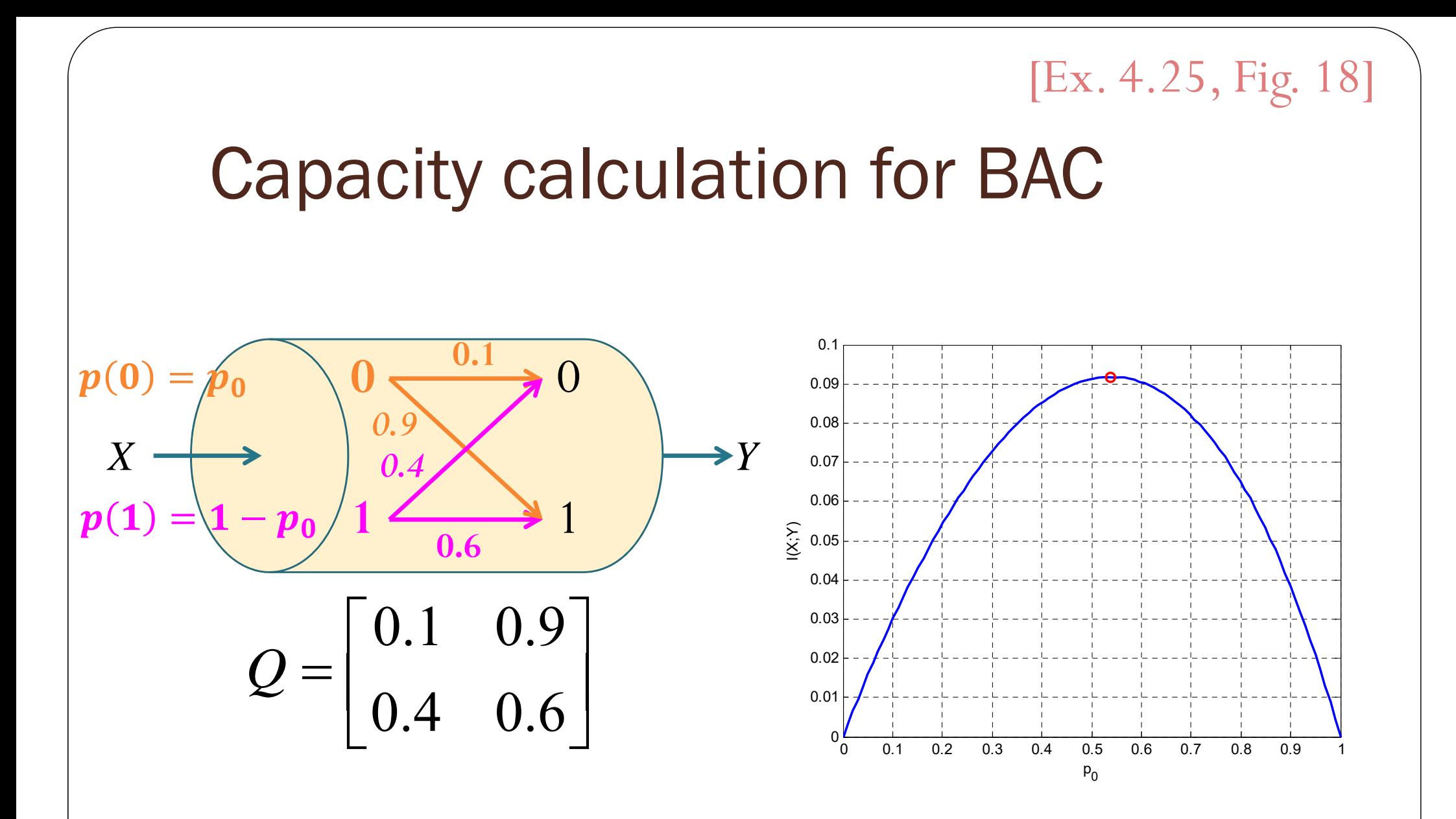

Capacity of 0.0918 bits is achieved by  $p = \begin{bmatrix} 0.5380, \; 0.4620 \end{bmatrix}$ 

#### [Ex. 4.25, Fig. 18]

## Capacity calculation for BAC

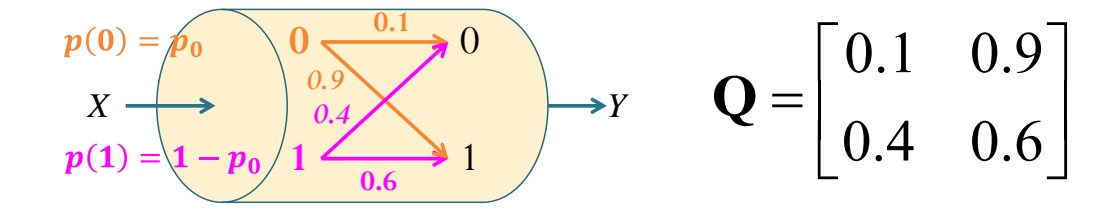

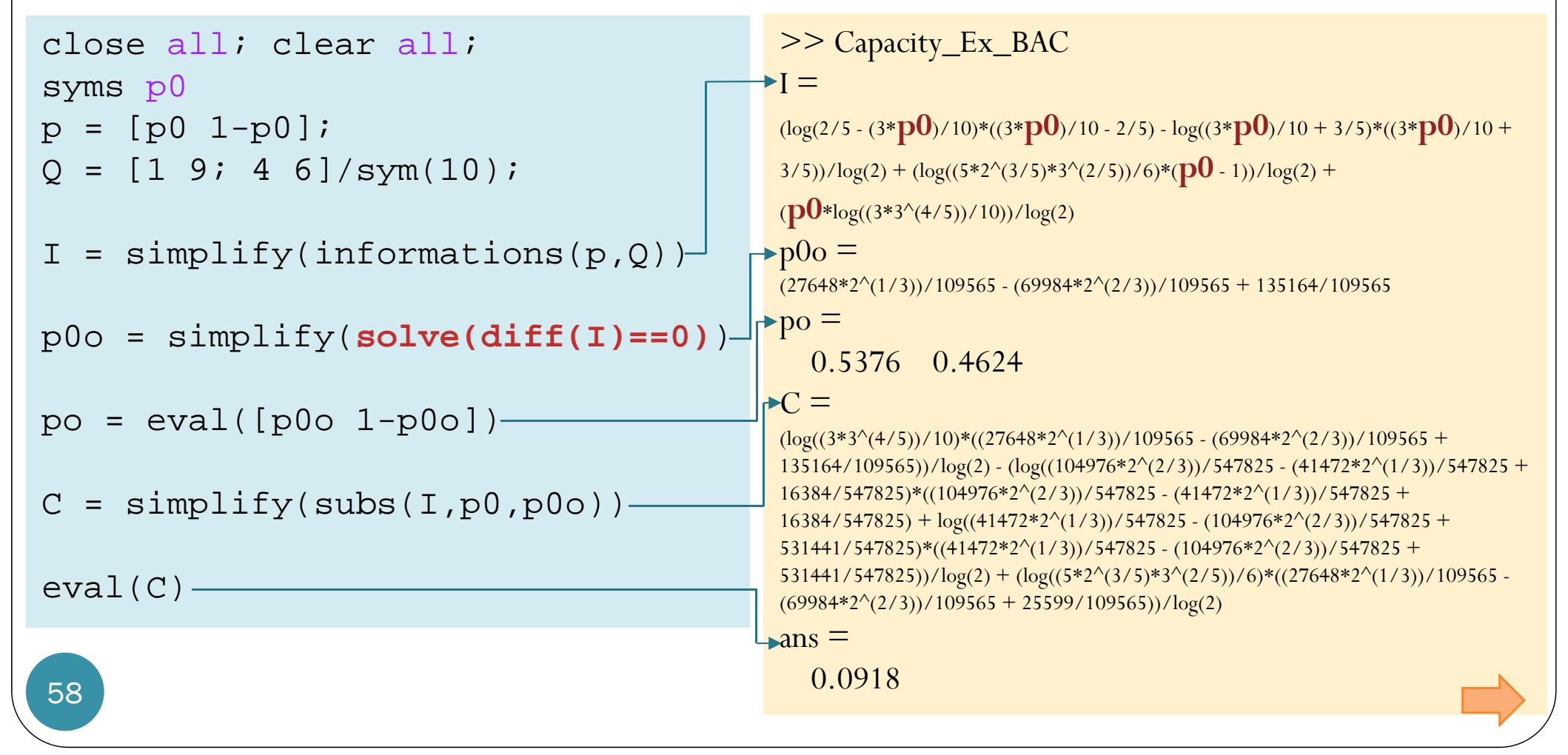

#### [Ex. 4.25, Fig. 19]

## Same procedure applied to BSC

$$
\begin{array}{c}\np(0) = p_0 \\
X \rightarrow p(1) = 1 - p_0 \n\end{array}\n\begin{array}{c}\n0.6 \\
0.4 \\
0.6\n\end{array}\n\begin{array}{c}\n0 \\
0.6\n\end{array}\n\end{array}\n\rightarrow Y \quad Q = \begin{bmatrix}\n0.6 & 0.4 \\
0.4 & 0.6\n\end{bmatrix}
$$

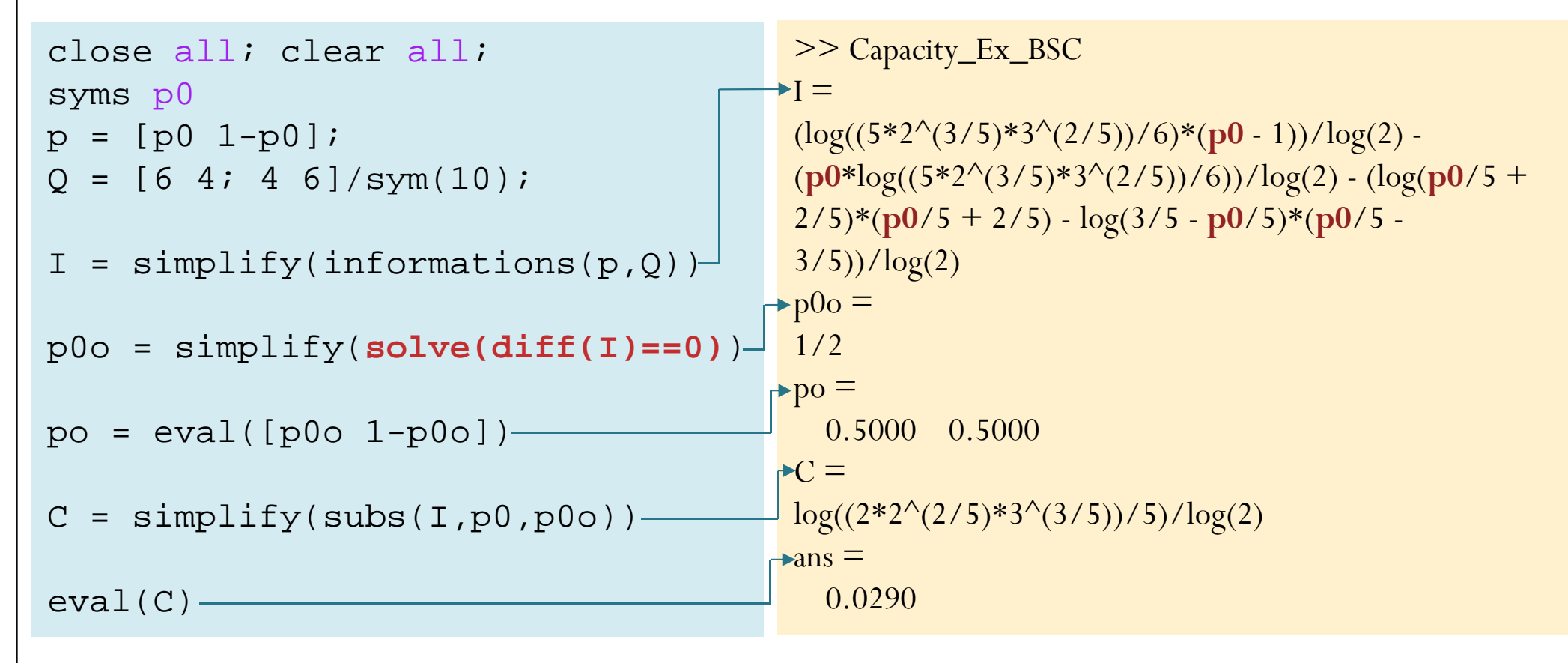

#### Computation of Channel Capacity and **Rate-Distortion Functions**

RICHARD E. BLAHUT, MEMBER, IEEE

*Abstract*—By defining mutual information as a maximum over an appropriate space, channel capacities can be defined as double maxima and rate-distortion functions as double minima. This approach yields valuable new insights regarding the computation of channel capacities and rate-distortion functions. In particular, it suggests a simple algorithm for computing channel capacity that consists of a mapping from the set of channel input probability vectors into itself such that the sequence of probability vectors generated by successive applications of the manning converges to the vector that achieves the canacity of the Arimoto [13] used the first of the preceding expressions in an investigation of  $C$ , thereby obtaining Theorems 1 and 3 as well as Corollary 2 of this paper.<sup>1</sup>

This approach places the existing theory of C and  $R(D)$ in a more transparent setting and suggests several new results. In particular, the approach in question results in algorithms for determining C and  $R(D)$  by means of map-

#### An Algorithm for Computing the Capacity of Arbitrary Discrete Memoryless Channels

#### SUGURU ARIMOTO

*Abstract*—A systematic and iterative method of computing the capacity of arbitrary discrete memoryless channels is presented. The algorithm is very simple and involves only logarithms and exponentials in addition to elementary arithmetical operations. It has also the property of monotonic convergence to the capacity. In general, the approximation error is at least inversely proportional to the number of iterations; in certain circumstances, it is exponentially decreasing. Finally, a few inequalities that give upper and lower bounds on the capacity are derived.

#### **I. INTRODUCTION**

T IS well known that the capacity of discrete memoryless channels that are symmetric from the input can easily be evaluated. Muroga [1] developed a method for straightforward evaluation of capacity, but unfortunately its usefulness is restricted to the case where 1) the channel

Blahut, Richard (1972), "Computation of channel capacity and rate-distortion functions", IEEE Transactions on

Blahut, Richard (1972),

and rate-distortion functions", IEEE Transactions on

"Computation of channel capacity

Information Theory, 18 (4): 460–473

Information Theory, 18  $(4)$ :  $460 - 473$ 

60

Manuscript received September 9, 1970.

The author is with the Faculty of Engineering Science, Osaka University, Osaka, Japan.

### Blahut–Arimoto algorithm [4.26]

```
function [ps C] = capacity_blahut(Q)
% Input: Q = channel transition probability matrix
% Output: C = channel capacity
% ps = row vector containing pmf that achieves capacity
t = 1e-8; % tolerance (for the stopping condition)
n = 1000; % max number of iterations (in case the stopping condition 
          % is "never" reached") 
nx = size(0,1); pT = ones(1,nx)/nx; \frac{1}{2} First, quess uniform X.
for k = 1:n
    qT = pT^*0;% Eliminate the case with 0% Column-division by qT
    temp = 0.*(ones(nx,1)*(1./qT));%Eliminate the case of 0/0
    12 = \log 2(\text{temp});
    12(find(isanan(12) | (12=-inf) | (12=-inf))=0;I J J J PE_MINDIST.TXT, PE_MII
    logc = (sum(0.*(12),2))CT = 2.^{\wedge}(\text{logc}):• Chapter 4: Mutual Information and Chani
    A = \log 2(\text{sum}(pT, *CT)); B = \log 2(\text{max}(CT));if((B-A) < t1)breakend• MATLAB: capacity_blahut.m
    % For the next loop
    pT = pT.*CT; % \text{un-normalized}pT = pT/sum(pT); % normalized
                                                               • Chanter 5: Channel Coding
    if(k == n)fprintf('\nNot converge within n loops\n')
    end
endps = pT;
C = (A+B)/2;
```
#### Capacity calculation for BAC: a revisit **0.1** $p(0) =$  $\begin{bmatrix} 0.1 & 0.9 \end{bmatrix}$ **0**00.1 0.9 *0.9* **Q** $=\begin{bmatrix} 0.4 & 0.6 \end{bmatrix}$  $X \rightarrow \longrightarrow$  0.4  $X \rightarrow Y$ *0.4*0.4 0.6  $p(1) =$ **1**1**0.6**close all; clear all;>> Capacity\_Ex\_BAC\_blahut  $\rightarrow$ ps  $=$ 0.5376 0.4624  $Q = [1 9; 4 6]/10;$  $\bigstar$ C =  $[ps C] = capacity\_blank(Q)$ 0.0918

### Toby Berger with Berger plaque

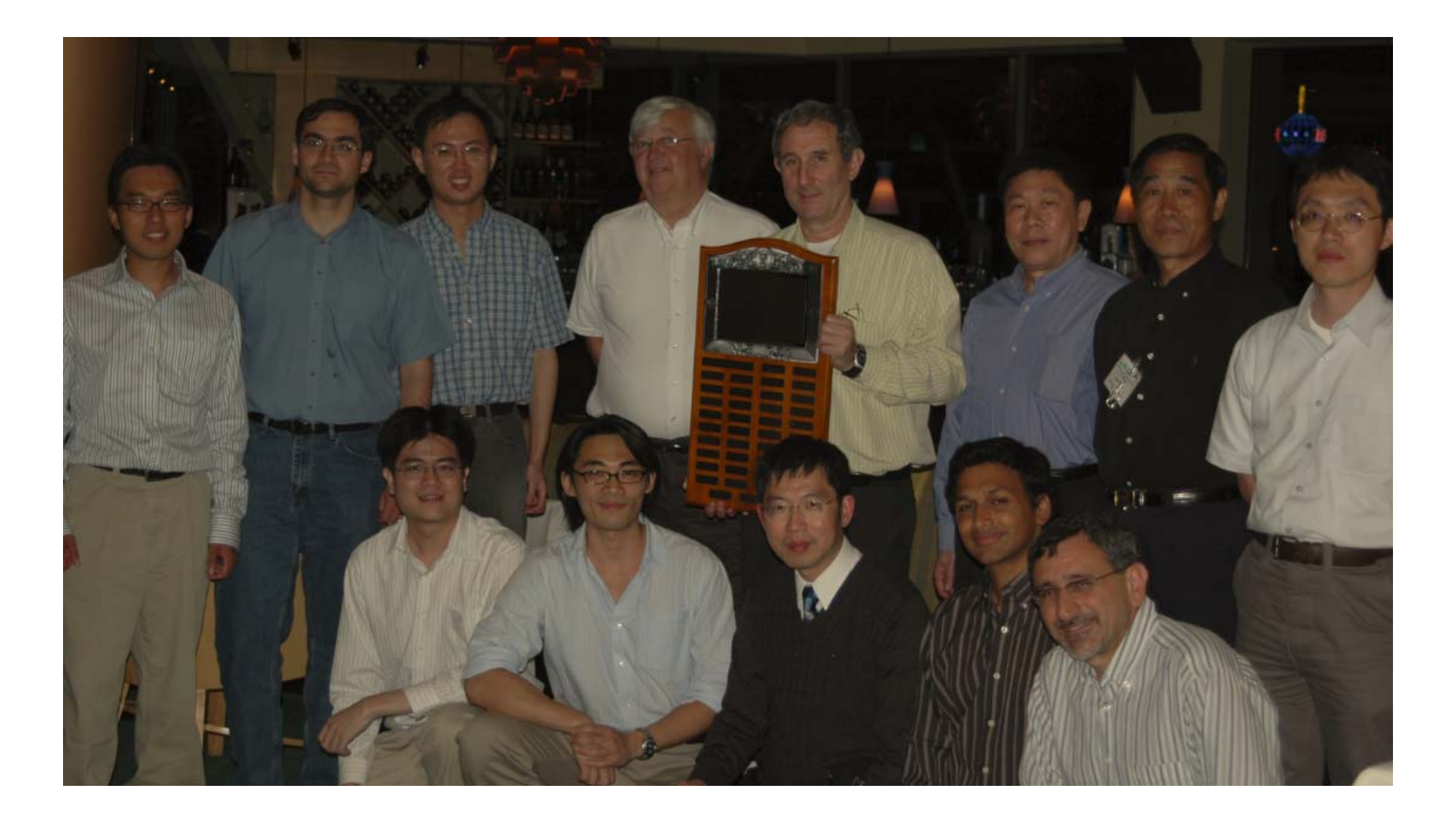

## Richard Blahut

- Former chair of the Electrical and Computer Engineering Department at the University of Illinois at Urbana-Champaign
- $\bullet$  Best known for **Blahut–Arimoto algorithm (Iterative Calculation of C)**

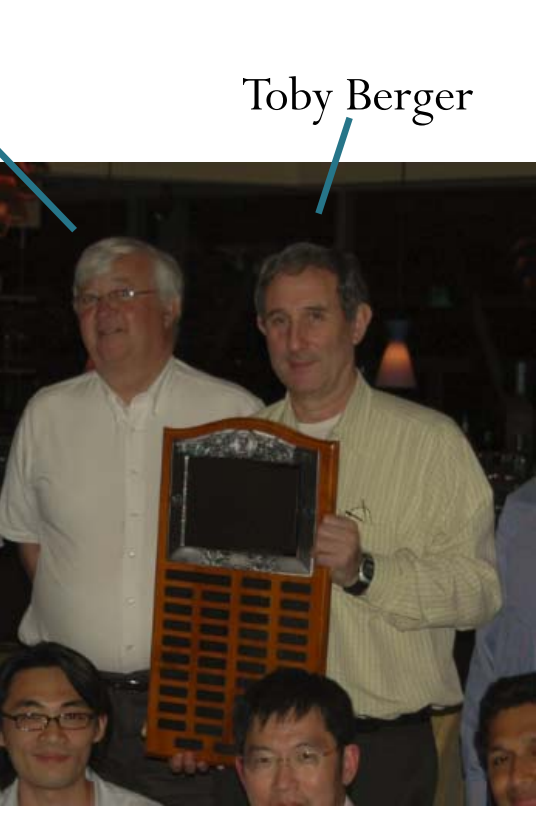

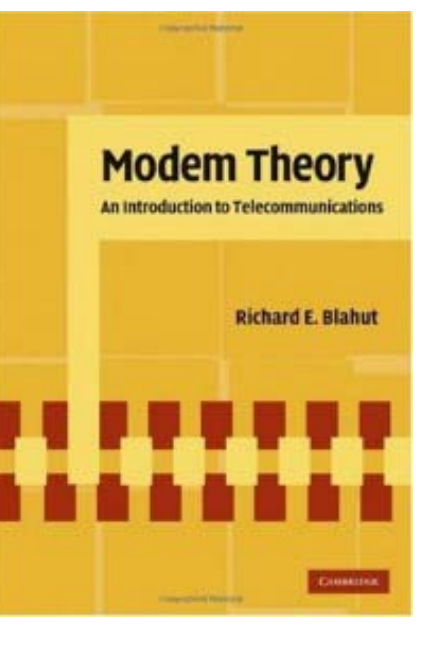

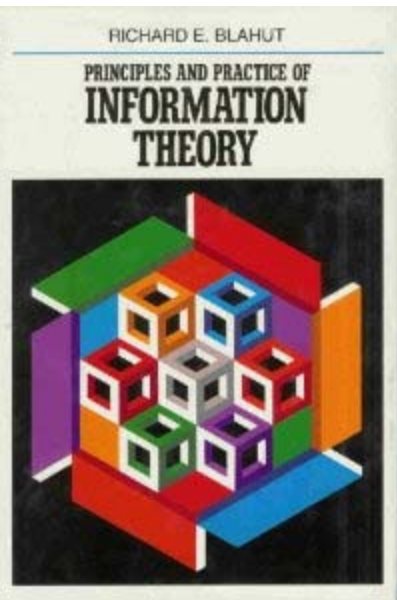

### Claude E. Shannon Award

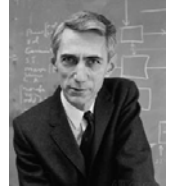

Claude E. **Shannon** (1972) David S. Slepian (1974) Robert M. Fano (1976) Peter Elias (1977) Mark S. Pinsker (1978) Jacob Wolfowitz (1979) W. Wesley Peterson (1981) Irving S. Reed (1982) Robert G. Gallager (1983) Solomon W. Golomb (1985) William L. Root (1986) James L. Massey (1988) Thomas M. Cover (1990) Andrew J. Viterbi (1991)

Elwyn R. Berlekamp (1993) Aaron D. Wyner (1994) G. David Forney, Jr. (1995) Imre Csiszár (1996) Jacob Ziv (1997) Neil J. A. Sloane (1998) Tadao Kasami (1999) Thomas Kailath (2000) Jack KeilWolf (2001) Toby **Berger** (2002) Lloyd R. Welch (2003) Robert J. McEliece (2004) Richard Blahut (2005) Rudolf Ahlswede (2006)

Sergio Verdu (2007) Robert M. Gray (2008) Jorma Rissanen (2009) Te Sun Han (2010) Shlomo Shamai (Shitz) (2011) Abbas El Gamal (2012) Katalin Marton (2013) János Körner (2014) Arthur Robert Calderbank (2015) Alexander S. Holevo (2016) David Tse (2017) Gottfried Ungerboeck (2018) Erdal Arıkan (2019) Charles Bennett (2020)

[http://www.itsoc.org/honors/claude-e-shannon-award] [https://en.wikipedia.org/wiki/Claude\_E.\_Shannon\_Award ]

# Digital Communication Systems ECS 452

### **Asst. Prof. Dr. Prapun Suksompong** prapun@siit.tu.ac.th **Special Cases for Calculation of Channel Capacity**

## Calculating channel capacity

- 1. Use (multi-variable) calculus
	- standard nonlinear optimization techniques
- 2. Use Blahut-Arimoto algorithm (MATLAB)
- 3. Check whether we can match the **Q** matrix with any known special cases.

Remark: Do not assume that the input probabilities will have to be uniform to obtain  $\mathcal C$ .

• See BAC in Ex. 4.25.

## Channel Capacity: Special Cases

- **Channel with Nonoverlapping Outputs (NO 2 )**
	- There is only one non-zero element in each column of its matrix.
	- $\bullet$   $|C = \log_2 |X|$ is achieved by uniform input probabilities. [4.30]
	- Ex. Noiseless Binary Channel: [Ex. 4.27]
- **Weakly Symmetric Channel**
	- $\bullet$  (1) all the rows of **Q** are permutations of each other and (2) all the column sums are equal. [Defn 4.36]
	- $\left\| c \right\| \log_{2} |\mathcal{Y}|$ is achieved by uniform input probabilities. *H*  $\Big($ **r**  $\left.\rule{-2pt}{10pt}\right)$ where  $\underline{\mathbf{r}}$  is any row from the  $\mathbf Q$  matrix. [4.37]
	- Ex. Binary Symmetric Channel:  $C = 1 H(p)$  [bpcu]